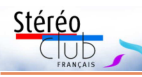

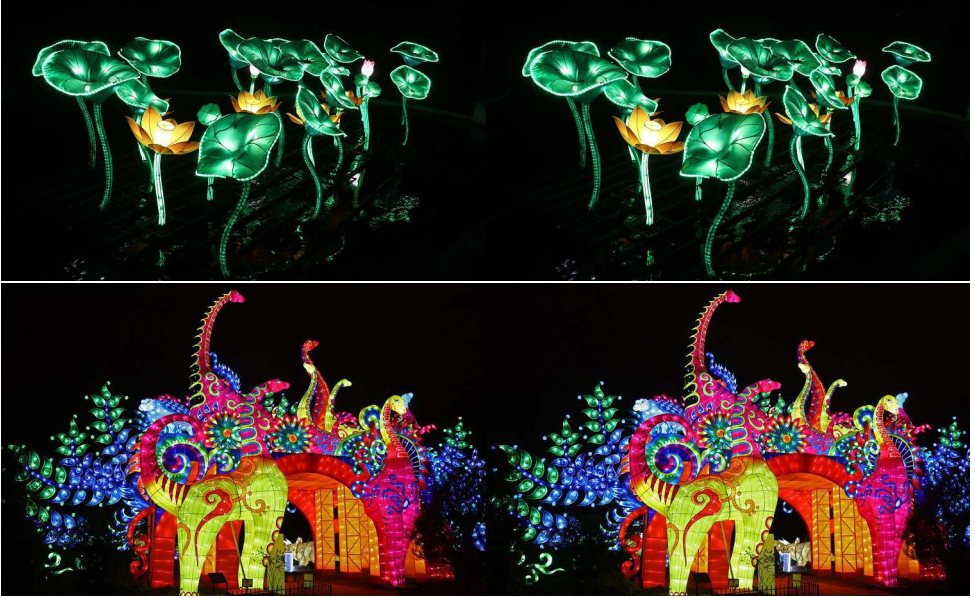

Exposition nocturne "Espèces en voie d'illumination" au Jardin des Plantes à Paris. Photo : François Lagarde

#### **Petites annonces**

• **Recherche**. Un écran de projection non dépolarisant en bon état de dimensions environ 130x100 cm. Patrick Demaret - Tél : 06 11 15 38 25

### **Stéréo-Club Français**

**Association pour l'image en relief fondée en 1903 par Benjamin Lihou**

# **www.image-en-relief.org**

**Membre de l'ISU** (Union stéréoscopique internationale) www.stereoscopy.com/isu

**et de la FPF** (Fédération photographique de France) http://federation-photo.fr SIRET : 398 756 759 00047 – NAF 9499Z

**Siège social : Stéréo-Club Français 46 rue Doudeauville 75018 Paris**

**Cotisation 2019** Tarif normal :  $\ldots$  . . . 65  $\epsilon$ 

Tarif réduit (non imposable avec justificatif) :  $\dots$  . . . . 22  $\epsilon$ 

Valable du 1er janvier au 31 décembre. À partir du 1er novembre et jusqu'à la

fin de l'année suivante pour les nouveaux adhérents.

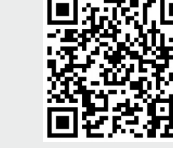

Paiement France : chèque (sur une banque française seulement) à l'ordre du Stéréo-Club Français. Étranger : mandat international ou par Internet. Adressez votre chèque à l'adresse ci-dessous : Michel Mikloweit, Trésorier du SCF - 7, rue Raoul Dautry 91190 Gif-sur-Yvette **Paiement par Internet : www.image-en-relief.org,** menu **Adhésion**

**Président du SCF, directeur de la publication : François Lagarde** Vice-président : Patrick Demaret. Secrétaire : Patrice Cadot. Trésorier : Michel Mikloweit. Rédacteur en chef de la Lettre : Pierre Meindre - bulletin@stereo-club.fr

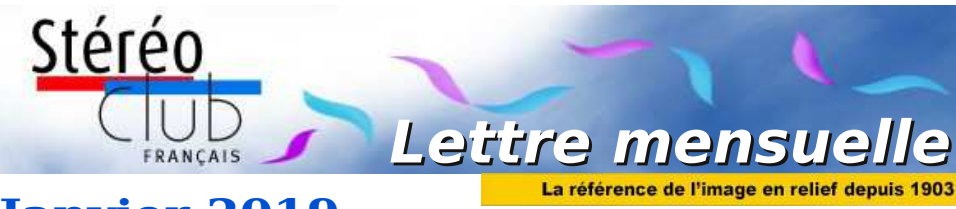

# **Janvier 2019**

**n° 1017** *Association pour l'image en relief fondée en 1903 par Benjamin Lihou*

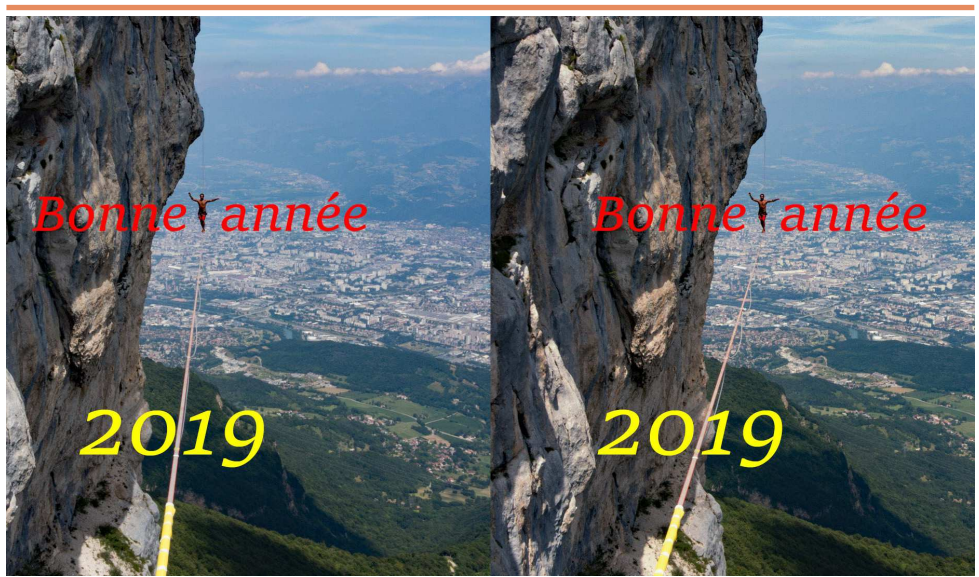

**Bonne Année 2019 ! - Slackline au-dessus de Grenoble.** Photo : Claude Michel

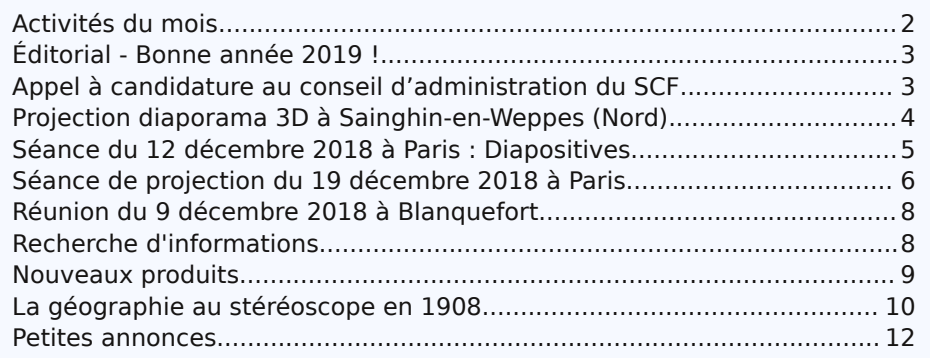

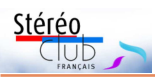

### **Activités du mois**

#### Réunions à Paris 14<sup>e</sup>

• **LOREM**, 4 rue des Mariniers (Rez-de-chaussée de la tour au bout de la rue à gauche) Métro Porte de Vanves ou tramway Rue Didot.

#### MERCREDI 9 JANVIER 2019 à partir de 19h, au LOREM **Conseil d'Administration du Stéréo-Club Français**

• Les membres du Club peuvent être invités à assister (sans droit de vote) aux réunions du conseil, sur demande adressée au président : president@stereo-club.fr

#### MERCREDI 16 JANVIER 2019 à partir de 19h30, au LOREM Séance technique et pratique

• Produits disponibles pour création et visualisation : Les derniers produits disponibles sur le marché pour la création et la visualisation des images stéréoscopiques.

# des activités MERCREDI 23 JANVIER 2019 à partir de 19h30, au LOREM **Séance mensuelle de projection.**

Apportez vos montages, photos et vidéos pour les voir en projection. Discussion constructive et réponses aux questions sur les techniques correspondantes.

#### ηp MERCREDI 30 JANVIER 2019 à partir de 19h30, au LOREM **Séance technique et pratique** Club<br>d

• Base, éloignement, focale : L'éloignement des divers plans, la focale utilisée et la base stéréoscopique (écart entre les deux axes optiques ) interviennent dans le rendu du relief.

#### **Groupe régional Nouvelle-Aquitaine** SAMEDI 2 & DIMANCHE 3 FÉVRIER 2019

À l'occasion du **XXV<sup>e</sup> PHOT'AULNAY** le groupe vous donne rendez-vous à Aulnay-de-Saintonge, Charente-Maritime pour sa première rencontre de l'année 2019. Au programme : • Samedi 2 février à partir de 10 heures, réunion du groupe régional. • Dimanche 3 février le Club assurera des séances publiques de projection 3D et durant toute la journée Bourse Matériel d'occasion et de collection. Expo Photo. Contact : Christian Garnier : photo.garnier@wanadoo.fr

#### **Groupe Franco-suisse de Genève**

SAMEDI 9 FÉVRIER 2019 à 14h, à Satigny Séance à l'aula de l'école Satigny "Village" - Route de la Gare-de-Satigny 27a

• Renseignements sur www.stereoscopie.eu

#### MERCREDI 13 FÉVRIER 2019 à partir de 19h30, au LOREM **Séance technique et pratique**

• Couplage de deux appareils, synchronisation.

### **Manifestation 3D**

• Du vendredi 18 Janvier au dimanche 31 Mars 2019 : Exposition "**Many Worlds - Many Minds**" avec Flavien Thery et les collections du Musée de l'holographie. Centre des Arts à Enghien-les-Bains (95) - Entrée libre. Réservez pour le vernissage le jeudi 17 janvier dès 18h30, détail : http://www.cda95.fr/fr/content/many-worlds-many-minds

Lettre mensuelle du Stéréo-Club Français Janvier 2019 - n°1017

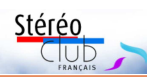

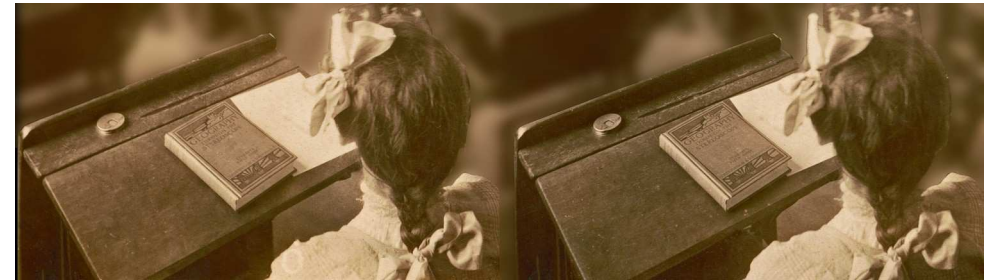

guide était consacré à New York avec notamment des images retrouvées par la même bibliothécaire, dont celle-ci de Broad Street débouchant sur Wall Street dans le quartier de la finance 2) .

Rappelons que la Librairie du Congrès a une immense collection d'images plates et stéréo 3) que l'on peut télécharger en ipeg ou en tiff.

Retrouvez le calendrier des activités du Club sur Internet :

ans

Internet:

**Retrouvez** 

 $\overline{\sigma}$ 

calendrier

www.image-en-relief.org/stereo/calendrier

www.image-en-relief.org/stereo/calendrier

Les cartes stéréoscopiques ont constitué un formidable atlas en relief à la fin du 19<sup>e</sup> et au début du 20<sup>e</sup> siècle. Un bon siècle après, Internet devrait pouvoir constituer un atlas moderne en 3D ; mais

il manque un moyen simple pour trouver ces images en relief à partir d'un nom de lieu ou d'une carte et même pour toutes celles des membres du Club.

#### **François Lagarde**

**Notes :** 1) La géographie à travers le stéréoscope. 13 janvier 2016, par Kristi Finefield, bibliothécaire à la Bibliothèque du Congrès : https://blogs.loc.gov/picturethis/2016/01/geography-

through-the-stereoscope/

2) Broad Street, north to the Stock Exchange, U.S. Sub-Treasury and Wall Street, New York http://www.loc.gov/pictures/resource/stereo.1s04754/

3) https://www.loc.gov/pictures/collection/stereo/ ; la liste des 21337 est au bout de ce lien :

http://www.loc.gov/pictures/search/?st=grid&co=stereo

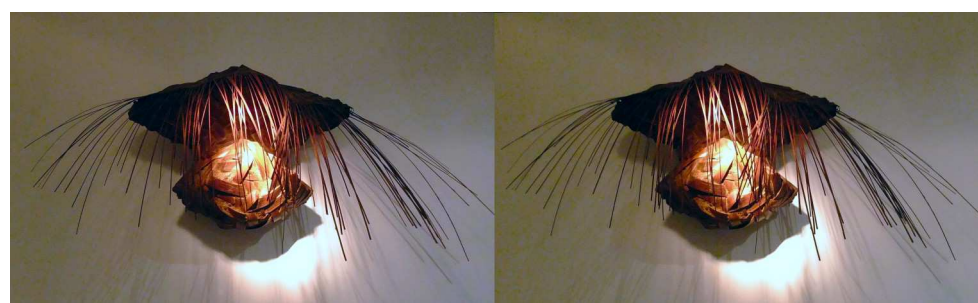

Vannerie ancienne japonaise, Galerie Mingei, Paris, Octobre 2018 - Photo : Jean-Yves Gresser

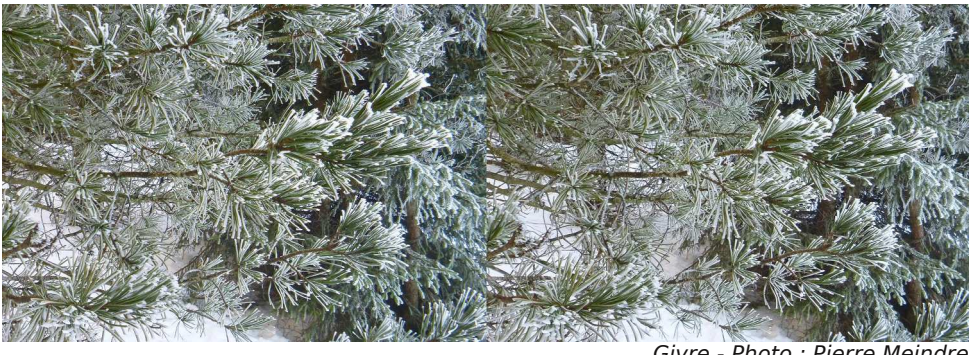

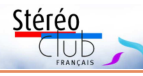

## **La géographie au stéréoscope en 1908**

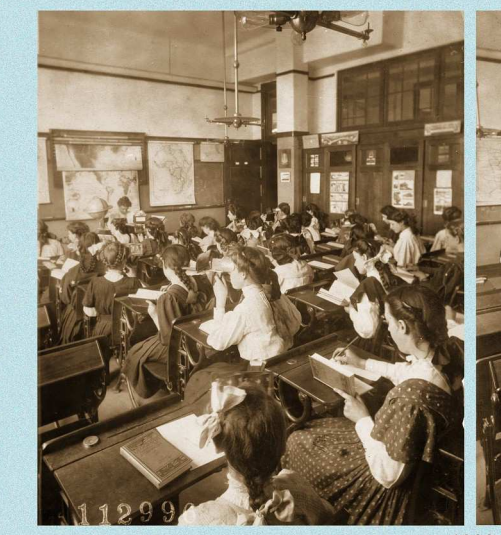

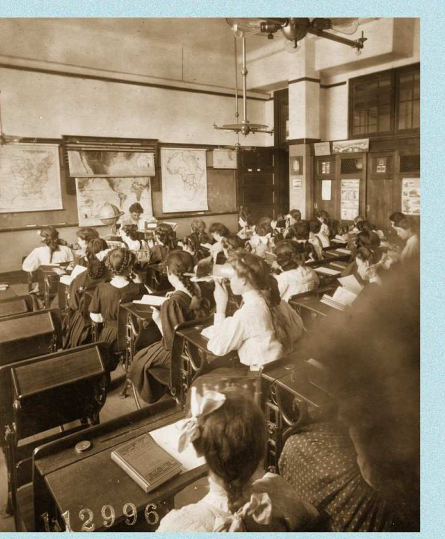

 $\Box$ ur Internet notre collègue Sebastian Moran est tombé sur une photo stéréo de 1908 représentant un cours de géographie donné à des jeunes femmes. Comme d'habitude il l'a transformée en carte 85x170. Au minimum quatre de ces demoiselles sont en train de regarder des images avec des stéréoscopes de type Holmes (ou « Mexicain »), et on aperçoit sur le bureau de l'enseignante ce qui doit bien être une visionneuse Brewster.

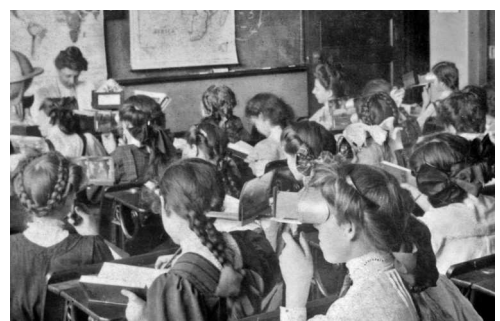

Quelques clics plus tard, toujours en cherchant sur Internet, il trouve l'origine de l'image à la Bibliothèque du Congrès de Washington DC.

Ensuite Pierre Meindre remarque même

1908 Young Ladies Class with Stereoscopes un autre détail intéressant, expliqué dans une page d'un blog d'une bibliothécaire 1) : on voit au premier plan un manuel de géographie en 3D « Geography Through the Stereoscope » (on peut lire le titre).

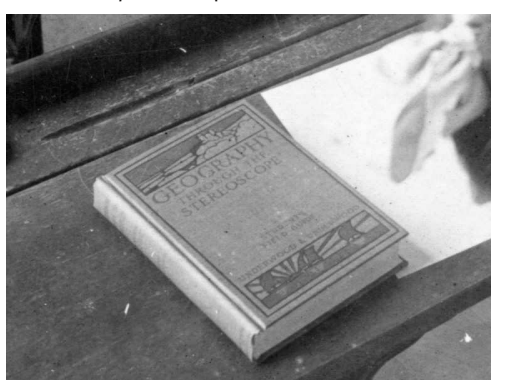

Cette « Géographie au stéréoscope » a été publiée par « Underwood & Underwood » en deux versions : le manuel de l'enseignant et le guide de terrain stéréoscopique de l'étudiant. Le Guide de l'étudiant posait des questions, suscitait des observations et donnait des devoirs écrits. Naturellement le premier chapitre de ce

Lettre mensuelle du Stéréo-Club Français Janvier 2019 - n°1017

# **Éditorial - Bonne année 2019 !**

C hers collègues, à l'occasion de la nou-<br>C velle année, je vous adresse mes velle année, je vous adresse mes vœux les plus sincères pour vous et vos familles et pour une nouvelle année 2019 riche en stéréoscopie.

Dans un monde où la 3D couvre une multitude de techniques avec peu de produits grand public, la Lettre et le site internet, ainsi que les diverses réunions nous permettent d'échanger, d'être au courant des évolutions et de les comprendre, de maitriser les techniques et se former ; tout cela pour arriver à faire de magnifiques images en relief.

Que nous puissions partager nos photos et vidéos, dans les réunions parisiennes ou celles des groupes régionaux, par la publication dans la Lettre ou sur le site (albums), enfin par l'échange entre les clubs nationaux grâce à l'ISU (nom de code : CODE !). Venez présenter vos images en réunion pour des discussions constructives ou envoyezles ; transmettez vos meilleures images pour la Lettre à Pierre Meindre (mail : bulletin@stereo-club.fr), pour l'ISU à Thierry Mercier (mail : tfmercie@club-internet.fr).

L'activité du Club c'est aussi la participation à plusieurs manifestations avec projection et stand d'animation sur la stéréoscopie ; le calendrier du site les signale au fur et à mesure des accords conclus avec les organisateurs. Prenez note de ces dates et venez-y nombreux.

Stéréo

Pour nos adhérents éloignés de Paris et des groupes régionaux, il va être plus facile d'organiser une projection pour une cinquantaine de personnes grâce à un nouveau projecteur à lunettes actives qui est facilement transportable et ne nécessite qu'un écran normal.

Le site internet a fait peau neuve. Le nouveau système doit permettre plus de participation et d'échanges. Les avancées dans ce domaine auront lieu progressivement. Pour démarrer c'est la maitrise de vos données personnelles avec l'item « Mon Compte » et l'enrichissement de l'annuaire. Des pages personnelles peuvent être instituées, et d'autres modalités pourront être envisagées, si vous nous faites connaître vos avis et vos aspirations…

Enfin, le Club a un besoin essentiel de participations à son animation et à sa vie interne. Nous comptons sur tous ceux qui peuvent y consacrer un peu de leur temps.

Je vous souhaite, à toutes et tous, une excellente année et que la stéréoscopie vous procure beaucoup de joie et de bonheur.

**François Lagarde**

# **Appel à candidature au conseil d'administration du Stéréo-Club Français**

#### **Assemblée générale : Mercredi 27 Mars 2019**

l'assemblée générale annuelle du<br>Stéréo-Club Français se tiendra le 'assemblée générale annuelle du 27 mars 2019. Convocation et documents vous seront transmis ultérieurement.

Des postes supplémentaires sont à pourvoir au Conseil d'Administration. Le conseil n'est pas très étendu et nos statuts limitent la durée des mandats. La diversité de nos pratiques et la multiplicité des techniques nécessitent un éventail important de représentants. Aussi nous avons besoin de personnes désireuses de faire avancer le Club, en participant en tant que membres du conseil d'administration à la

prise des décisions et aux orientations.

Le Conseil se réunit six ou sept fois par an ; tous les membres du club ayant adhéré depuis plus d'un an peuvent s'y présenter.

Ceux qui sont intéressés peuvent présenter leur candidature avec un texte de motivation à transmettre (date limite : 22 février 2019) par courriel ou par la poste à François Lagarde :

• mail : francois.lagarde1@orange.fr

• adresse postale : François Lagarde - 28, avenue des Gobelins - 75013 Paris.

**François Lagarde**

### **Projection diaporama 3D à Sainghin-en-Weppes (Nord)**

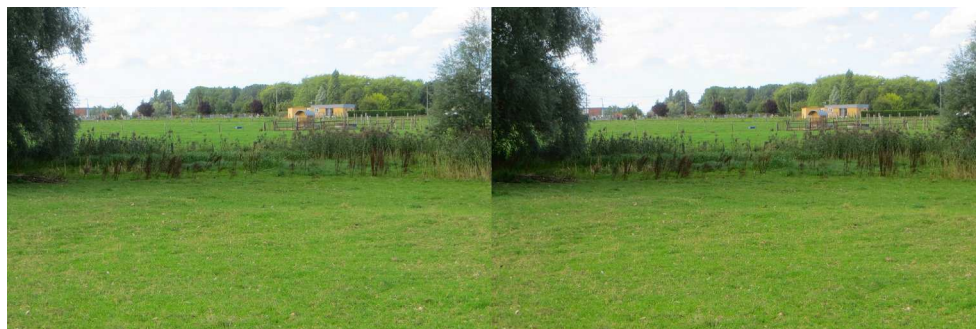

L'ancien remblai, à peine visible à l'œil nu, traverse ce champ de part en part (de g. à d.). La base est assez importante (je n'ai pas la valeur) pour augmenter l'effet stéréo - Photo : José Starck

e suis membre d'une association histo-<br>rique locale (Sainghin Autrefois), dans e suis membre d'une association histomon village du Nord : Sainghin-en-Weppes (une vingtaine de kilomètres au sud de Lille). Chaque année nous organisons une expo photo sur un thème lié à l'histoire du village. Cette année 2018, le 4 novembre, le sujet était « Industries de Sainghin et environs », images des deux siècles passés.

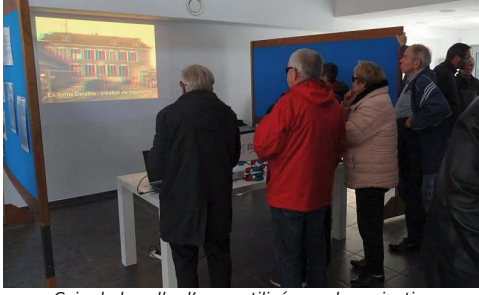

Coin de la salle d'expo utilisé pour la projection

Cette année pour accompagner cette expo j'ai proposé à mes collègues de présenter en boucle un diaporama 3D (8') réalisé dans un cadre technique très minimaliste (pour éviter un investissement en temps exagéré). J'ai utilisé des photos personnelles montrant des traces plus ou moins visibles de l'histoire locale. La technique utilisée : anaglyphes couleur et monochromes projetés avec un vidéoprojecteur basique. Les photos sont de deux provenances : diapos stéréo réalisées au moyen d'un appareil photo Nimslo - que j'utilise toujours - et photos numériques (essentiellement en hyperstéréo) réalisées en 2 temps au moyen d'un compact Canon classique. Les photos ont été montées avec un logiciel de montage vidéo qui permet d'obtenir un diaporama dynamique (mouvements d'appareils virtuels et transitions), c'est donc un fichier vidéo qui a été utilisé.

Parmi les thèmes du diaporama, il y en a un qui concerne un ancien chemin de fer d'intérêt local qui a disparu il y a 70 ans mais dont les remblais, à certains endroits du tracé, sont encore plus ou moins visibles. J'explique souvent que, loin d'être un gadget (pour certains), l'apport de la 3D sur ce type de photos permet de rendre visible un élément du terrain qui ne le serait pas du tout sur une photo plate. L'hyperstéréo (peut-être même trop fort ici) renforce l'effet.

L'expo elle-même ainsi que la projection ont eu beaucoup de succès (il y a eu une affluence supérieure aux années passées) mais, comme souvent, quasi pas de demandes particulières de la part des spectateurs sur le sujet 3D. Les personnes, bien que très intéressées par les diverses photos, semblent blasées face à l'originalité supposée du mode de projection.

Je renouvellerai quand même l'expérience dans nos prochaines expos.

**José Starck**

Lettre mensuelle du Stéréo-Club Français Janvier 2019 - n°1017

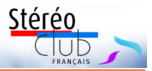

### **Nouveaux produits**

#### **Logiciel**

• Phereo.com est un site web de partage d'images 3D à destination des stéréoscopistes amateurs (voir Lettre n°1016 p.5). On peut créer gratuitement un compte et y déposer ses propres images ou se contenter de parcourir les images déposées par les autres personnes en utilisant un des modes de visualisation proposés (anaglyphe, parallèle, croisé, entrelacé, TV3D…). On y trouve de tout, tous les sujets, tous les styles et techniques… et assez souvent de très belles images. Phereo avait également développé une petite application pour smartphone pour voir les images de la galerie. Elle supporte les écrans autostéréoscopiques des tablettes et smartphones mais uniquement ceux ayant une barrière de parallaxe commutable. Malheureusement Phereo a connu des problèmes financiers et l'application n'a plus été mise à jour malgré des demandes pour avoir un mode permettant l'utilisation sur des écrans lenticulaires. Possédant un téléphone Elephone P8 3D (voir Lettre n°1007 p.14), l'utilisateur nommé « JackDesBwa » a décidé de résoudre ce problème en créant sa propre application de visualisation « **PhereoRoll3D** ». Ce n'est pas une modification de l'application Phereo mais une application nouvelle de sa conception qui fonctionne avec tous les appareils ayant un mode 3D statique entrelacé dont les appareils suivants : tablettes CVision, smartphones VKworld Discovery S1 et S2, Doogee Y6 Max 3D, K3DX V5G, PPTV King 7S, ZTE Axon 7 Max, Elephone P8 3D et Galaz Noah N1. Elle n'est pas disponible sur le site officiel Google Play mais en la téléchargeant directement à cette adresse : http://bidon.desbwa.org/PhereoRoll3D.apk

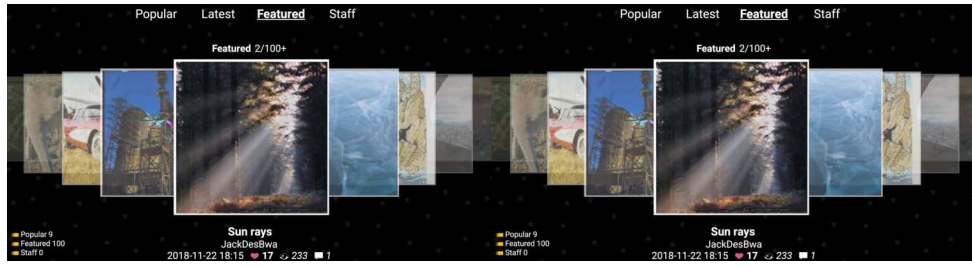

L'interface présente une sorte de carrousel d'images réduites qu'on peut faire défiler avec le doigt vers la droite ou la gauche. Quand on en sélectionne une, celle-ci s'affiche en plein écran et en relief. On peut zoomer et déplacer l'image en utilisant deux doigts. Taper une fois l'image pour afficher le descriptif (titre, auteur, date, commentaire…), taper les bords droit ou gauche de l'écran pour passer à l'image suivante ou précédente (on peut aussi utiliser les boutons de volume). L'application permet d'accéder aux images « populaires », aux dernières images et aussi de faire des recherches par auteur, catégorie ou mot-clé. Il y a d'autres réglages, comme celui de la fenêtre stéréoscopique, qui sont décrits sur cette page : https://github.com/JackDesBwa/PhereoRoll3D/blob/master/README.md

**Pierre Meindre**

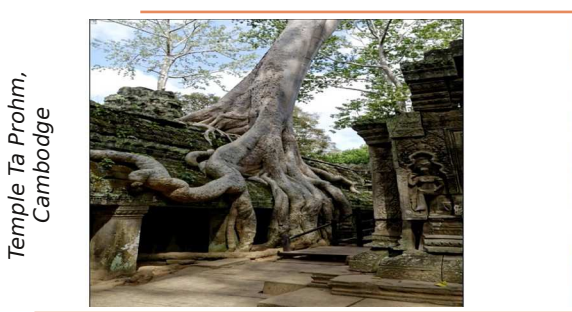

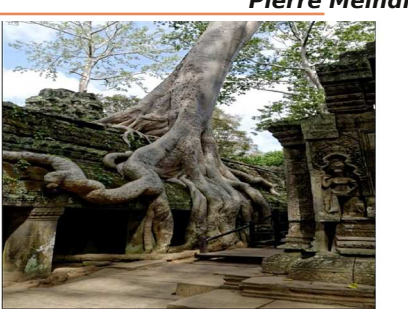

# **Réunion du 9 décembre 2018 à Blanquefort**

Réunion du groupe stéréoscopique de Nouvelle-Aquitaine

P our la dernière rencontre de l'année,<br>nous nous retrouvons nombreux à notre nous nous retrouvons nombreux à notre nouveau port d'attache ; seuls Alain et son père Bernard ont craint d'être filtrés sur la route par des groupes de « Gilets Jaunes ». À notre arrivée, Benoît avait déjà installé l'ordinateur et les projecteurs. Dominique Bretheau nous a rapidement montré son casque de réalité virtuelle et nous avons pu prendre le temps d'examiner nos projets pour 2019. Combien devons-nous organiser de réunions ? À part la réunion de deux jours à Aulnay, devons-nous nous fixer complètement à Blanquefort, ce qui est possible et rassurant, ou devons-nous de temps en temps nous rapprocher des collègues qui font le plus long trajet ? Cela permettrait aussi des projections promotionnelles pour le Club, mais imposerait quelques problèmes logistiques liés à notre nomadisme. Nous proposons aussi une réunion supplémentaire, purement technique, à Blanquefort, et à laquelle pourraient ne venir que les collègues précisément intéressés par le thème du jour.

L'après-midi, après le traditionnel piquenique partageur où les discussions se poursuivent, nous passons aux projections, nous ne manquons pas de programmes !

Christian Garnier nous fait revivre notre visite du 15 septembre à la **Ganaderia de Buros** et l'histoire tauromachique très originale des vaches landaises, puis le **musée d'Enzo Ferrari** à Modène. Jean-Marie Sicard

a visité **Abou-Simbel** et les tombeaux égyptiens, puis **Pétra**. Louis Sentis nous présente **Quatre générations de photographes**, les familles Lacroix et Delvert avec de beaux autochromes en relief. Dominique Bretheau nous fait visiter le splendide **Parc oriental de Maulévrier**, au sud du Maine-et Loire. Il s'y est essayé à l'**imagerie infra-rouge**, avec deux Sony V1 dont il a enlevé les filtres anti-IR. Impressionnant. Autre présentation en collaboration avec Floriane : **La Cité de l'automobile - Collection Schlumpf** de Mulhouse, en Alsace. Votre serviteur rapporte son voyage de mars à la **Grande Canarie**. Pascal Boinette s'essaie pour la première fois à la projection avec des **plaques restaurées** de la Guerre 1914-1918 et des plaques de famille 45x107 où l'on peut notamment voir son père (qui fut membre du SCF) enfant. Yves Mahieu a tiré parti de l'œuvre monumentale, directement taillée sur les rochers de **Paramé** (Saint-Malo) par l'abbé Fouré (1907), puis nous présente la **Côte de Beauté autour de Royan**. Enfin, Alex Buchmann nous présente des vues d'**Alsace** (Colmar et Mulhouse), le parc de la **Montagne des Singes** du Haut-Kœnigsbourg avec plus de 200 "Magots" qui vivent normalement dans les montagnes du Maroc et de l'Algérie.

Nous nous retrouverons le samedi 2 et le dimanche 3 février 2018 à Aulnay-de Saintonge.

**René Le Menn**

# **Recherche d'informations**

• Vous utilisez un diviseur optique "Lens in a cap 3D" de Loreo ou un "Kúla Deeper". Faites part de votre expérience, de votre avis, cela nous sera utile pour le partager avec des adhérents qui s'interrogent sur les moyens de photographier en stéréo. Cela sera utile notamment pour notre prochaine séance technique et pratique sur "Les derniers produits disponibles sur le marché pour la création et la visualisation des images stéréoscopiques" du 16 janvier 2019, et dont nous ferons un compte rendu pour l'ensemble des adhérents. François Lagarde - 06 71 41 12 27 - francois.lagarde1@orange.fr

• Si un lecteur de la Lettre va au congrès **Stereoscopic Displays and Applications** qui se tiendra du 14 au 16 janvier 2019 près de l'aéroport de San Francisco (USA), qu'il nous en rende compte. Référence : http://www.stereoscopic.org/

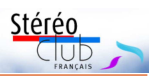

# **Séance du 12 décembre 2018 à Paris : Diapositives**

P our cette séance, nous avons remis en<br>route une paire de projecteurs de route une paire de projecteurs de diapositives, avec filtres polarisés. Ces projecteurs à carrousel de notre patrimoine ont été ramenés de la réserve de Bry. Olivier Cahen avait apporté son écran métallisé. Charles Couland et Thierry Mercier ont assuré la fonction de projectionniste, ce qui les a tenus bien loin de l'écran.

Charles Couland nous a présenté ses proxi-photos de fleurs et insectes prises en quasi simultané avec un seul appareil mono-objectif. Son système assure deux prises de vues successives correspondant à deux positions différentes d'un diaphragme externe placé devant l'objectif. Voir :

https://www.image-en-relief.org/lettre\_scf/ bulletins/1990\_B736-1%201-Macrostereo.pdf

Côté fleurs il y avait également une sélection d'images de Gérard Grosbois. Cette sélection, qui comprenait d'autres sujets avait été apportée par Antoine Jacquemoud.

La sélection de Thierry Mercier allait du Médoc aux vertigineuses images de via ferrata en passant par le Baroque Pragois et les montagnes du Queyras. Thierry avait ressorti sa monteuse Meylan pour cette séance et trouvé à cette occasion que le numérique était beaucoup plus confortable pour monter les vues.

Pierre Parreaux avait couvert en argentique les premiers essais de réalité virtuelle au festival « Laval Virtual » toujours d'actualité (laval-virtual.com).

Et Régis Fournier, toujours pédagogue, a présenté des séries de prises de vue

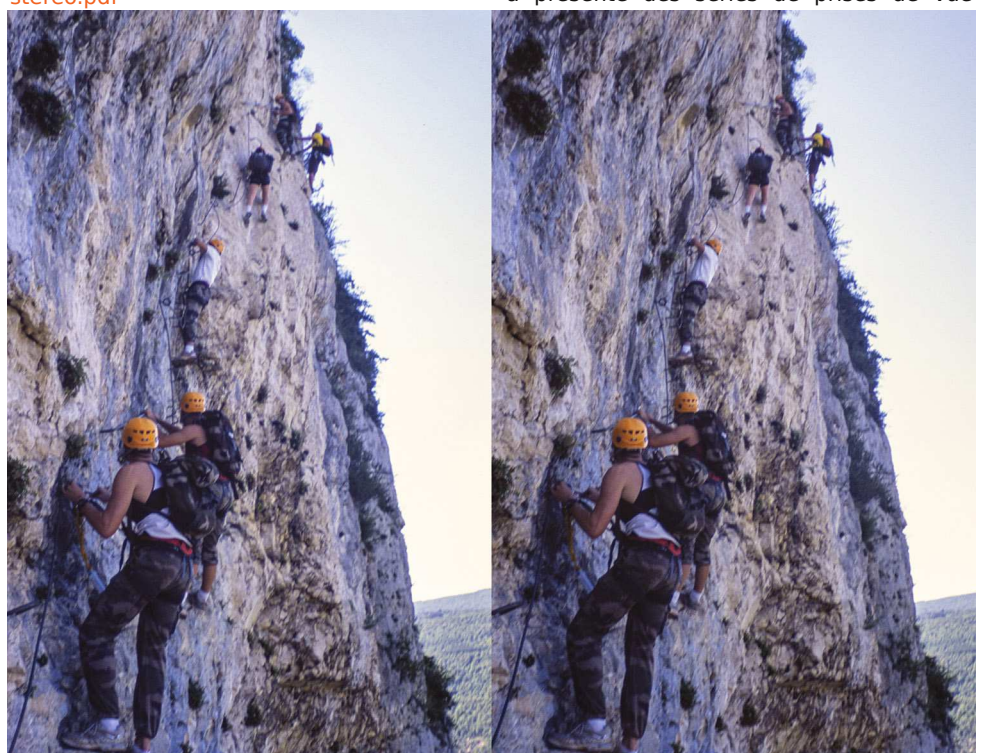

Via Ferrata de la Guinguette (01 Hostiaz) en 2009 - Photo : Thierry Mercier

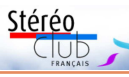

#### Lettre mensuelle du Stéréo-Club Français n°1017 - Janvier 2019

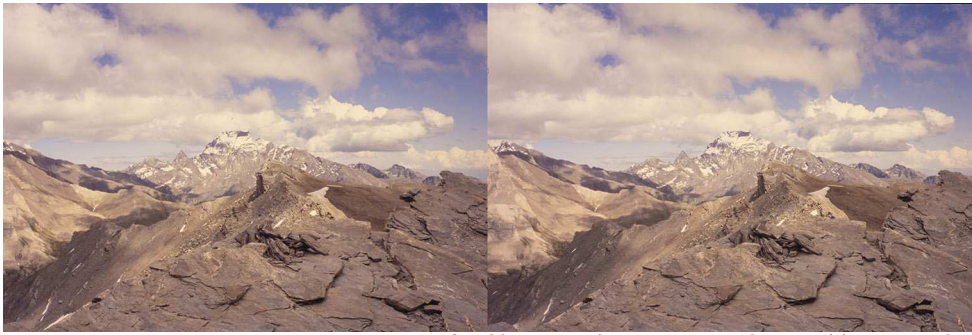

En Queyras, au fond le Mont Viso en 2007 - Photo : Thierry Mercier

d'un même sujet avec des paramètres base/éloignement/focale différents pour conserver le même cadrage, mais modifiant considérablement le relief perçu. Voir : « Le choix esthétique de la répartition du relief par la distance et la focale adaptées » (importance de la perspective

en stéréo comme en mono, mise en relief d'une prise de vues ; 3 photos stéréo comparatives d'un vélo, dessins) du bulletin n°855 de 2002.

https://www.image-en-relief.org/lettre\_scf/ lettres/SCF\_Bulletin\_855.pdf#page=13 **François Lagarde**

### **Séance de projection du 19 décembre 2018 à Paris**

C ette séance est l'occasion de tester<br>le deuxième vidéo projecteur à lunetette séance est l'occasion de tester tes actives acquis récemment par le Club. Même s'il s'agit du même modèle que celui utilisé le 28 novembre (un Optoma EH461), il faut passer un certain temps pour dompter la bête avant qu'elle fasse correctement ce qu'on lui demande. Après ces préliminaires un peu agaçants, la séance peut commencer avec François Lagarde aux manettes.

Un diaporama de Jean-Marie Sicard ouvre le bal, ce sont des diapositives numérisées des temples d'Angkor prises sur place et de statues khmères du musée Guimet provenant de ces mêmes temples. L'accompagnement musical était assuré par des musiques d'Olivier Messiaen et des moines cambodgiens.

Après ce voyage en Extrême-Orient, nous revenons en France avec des images de Vincent Lozano.

Tout d'abord des objets en proxy photo à l'aide d'un dispositif à miroir. Ce système permet de réaliser des couples avec une petite base et un seul appareil, ce qui est

pratique au niveau de la mise en œuvre et évite les problèmes de synchronisation. En contrepartie, le cadrage du couple est vertical (voir article de 1986 par Jean Mounetou dans le Bulletin n°700).

Nous enchainons ensuite avec des vues du château de Vincennes, puis par des voitures anciennes. Vu les nombreux commentaires et questions, ce dernier sujet a particulièrement intéressé le public de cette soirée.

François Lagarde reste à Paris et retourne au Jardin des Plantes (cf. Lettre de décembre) avec ses images prises cette fois de nuit des « animaux en voie d'illumination ». Cette exposition reste en place jusqu'au 15 janvier 2019.

Pierre Parreaux nous propose ensuite quelques miscellanées dont une incursion dans les serres d'Auteuil et quelques résultats des débordements des manifestations des gilets jaunes à Paris assortis d'inscriptions insolites.

Pour nous souhaiter une bonne année 2019, Claude Michel nous a transmis de superbes images, très impressionnantes

#### Lettre mensuelle du Stéréo-Club Français Janvier 2019 - n°1017

de « slackline » (équilibre sur sangle en français), prises le long de falaises à Lansen-Vercors lors du rassemblement de highliners (rassemblement nommé le MHP pour Marmotte Highline Projects). Sur un écran de plus de deux mètres de large les parallaxes sont un peu fortes mais l'ambiance est là.

Olivier Cahen et Gilbert Grillot se sont mis à deux pour nous rapporter des images du château de Breteuil. Ce château du XVII<sup>e</sup> siècle situé près de la vallée de Chevreuse sert de décor à des animations sur le thème des contes de Perrault.

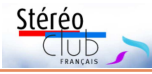

Une autre série d'images de Claude Michel nous emmène au « scialet des Joufflus », un gouffre rocheux souterrain près du col d'Herbouilly sur la commune de Villard-de-Lans dans le massif du Vercors. Nous y suivons un groupe de spéléologues explorant une des nombreuses cavités de cette formation calcaire.

Pour terminer cette séance très variée, François Lagarde nous fait profiter des dernières plaques de verre qu'il a restaurées de la collection Maurice Viguié.

**Thierry Mercier**

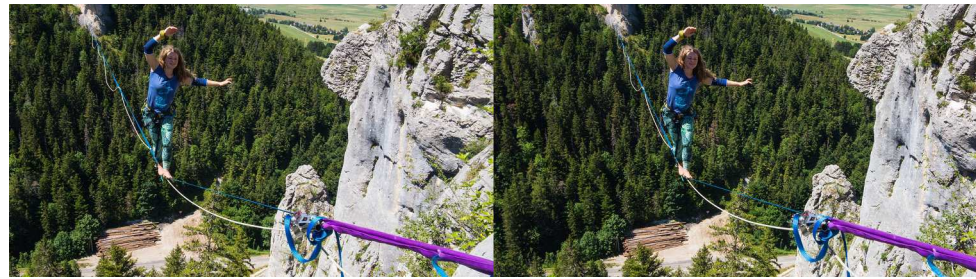

Alisa est sur la ligne au-dessus des bois. Cette ligne traverse la vallée et mesure 250 m. Photo : Claude Michel

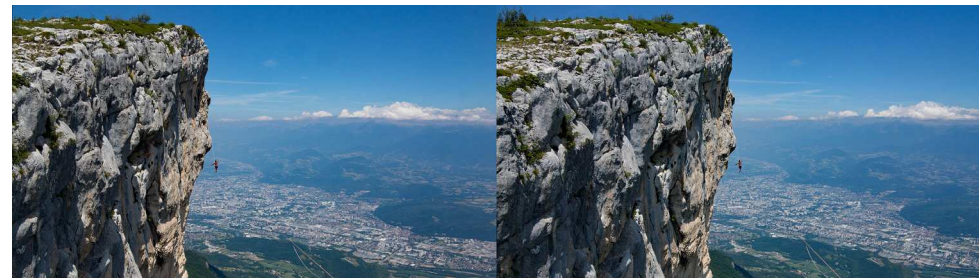

Denis Szpala marche sur la ville. La ligne mesure 80 m - Photo : Claude Michel

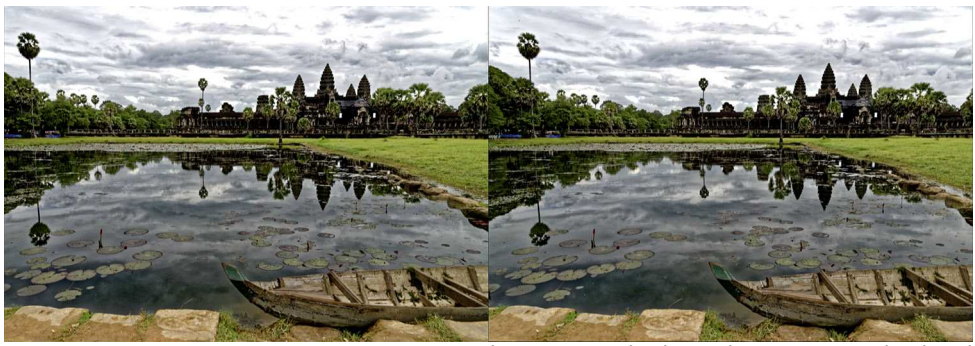

Angkor Vat, Cambodge - Photo : Jean-Marie Sicard